### <span id="page-0-0"></span>Java: class hierarchy, polymorphism

Madhavan Mukund, S P Suresh

Programming Language Concepts Lecture 4, 17 January 2023

メロト メタト メミト メミト 一毛 …

#### An Employee class

public class Employee{ private String name; private double salary;

// Some Constructors ...

// "mutator" methods public boolean setName(String s){ ... } public boolean setSalary(double x){ ... }

// "accessor" methods public String getName(){ ... } public double getSalary(){ ... }

// other methods public double bonus(float percent){ return (percent/100.0)\*salary;

}

G.

 $299$ 

- An Employee class
- $\blacksquare$  Two private instance variables

public class Employee{ private String name; private double salary;

// Some Constructors ...

// "mutator" methods public boolean setName(String s){ ... } public boolean setSalary(double x){ ... }

// "accessor" methods public String getName(){ ... } public double getSalary(){ ... }

// other methods public double bonus(float percent){ return (percent/100.0)\*salary;

}

 $299$ 

- An Employee class
- $\blacksquare$  Two private instance variables
- Some constructors to set up the object

```
public class Employee{
  private String name;
  private double salary;
```
// Some Constructors ...

// "mutator" methods public boolean setName(String s){ ... } public boolean setSalary(double x){ ... }

// "accessor" methods public String getName(){ ... } public double getSalary(){ ... }

// other methods public double bonus(float percent){ return (percent/100.0)\*salary;

}

 $299$ 

- An Employee class
- $\blacksquare$  Two private instance variables
- Some constructors to set up the object
- **Accessor and mutator methods to set** instance variables

```
public class Employee{
  private String name;
  private double salary;
```

```
// Some Constructors ...
```
// "mutator" methods public boolean setName(String s){ ... } public boolean setSalary(double x){ ... }

```
// "accessor" methods
public String getName(){ ... }
public double getSalary(){ ... }
```

```
// other methods
public double bonus(float percent){
  return (percent/100.0)*salary;
```
}

 $299$ 

- An Employee class
- $\blacksquare$  Two private instance variables
- Some constructors to set up the object
- **Accessor and mutator methods to set** instance variables
- A public method to compute bonus

```
public class Employee{
  private String name;
  private double salary;
```

```
// Some Constructors ...
```
// "mutator" methods public boolean setName(String s){ ... } public boolean setSalary(double x){ ... }

```
// "accessor" methods
public String getName(){ ... }
public double getSalary(){ ... }
```

```
// other methods
public double bonus(float percent){
  return (percent/100.0)*salary;
```
}

 $298$ 

医阿里氏阿里氏

```
Managers are special types of employees with extra features
  public class Manager extends Employee{
       private String secretary;
       public boolean setSecretary(name s){ ... }
       public String getSecretary(){ ... }
  }
```

```
Managers are special types of employees with extra features
  public class Manager extends Employee{
       private String secretary;
       public boolean setSecretary(name s){ ... }
       public String getSecretary(){ ... }
  }
```
**Manager objects inherit other fields and methods from Employee** 

**Exery Manager has a name, salary and methods to access and manipulate these.** 

```
Managers are special types of employees with extra features
  public class Manager extends Employee{
       private String secretary;
       public boolean setSecretary(name s){ ... }
       public String getSecretary(){ ... }
  }
```
**Manager objects inherit other fields and methods from Employee** 

- **Exery Manager has a name, salary and methods to access and manipulate these.**
- Manager is a subclass of Employee
	- **Think of subset**

- **Manager** objects do not automatically have access to private data of parent class.
	- Common to extend a parent class written by someone else

4 D F

э

- **Manager** objects do not automatically have access to private data of parent class.
	- Common to extend a parent class written by someone else
- **How can a constructor for Manager** set instance variables that are private to Employee?

- **Manager** objects do not automatically have access to private data of parent class.
	- Common to extend a parent class written by someone else
- **How can a constructor for Manager** set instance variables that are private to Employee?
- $\blacksquare$  Some constructors for  $Emplovee$

```
public class Employee{
  ...
  public Employee(String n, double s){
     name = n; salary = s;
  }
  public Employee(String n){
     this(n,500.00);
 }
```
}

- **Manager** objects do not automatically have access to private data of parent class.
	- Common to extend a parent class written by someone else
- **How can a constructor for Manager** set instance variables that are private to Employee?
- $\blacksquare$  Some constructors for Employee
- Use parent class's constructor using super

```
public class Employee{
  ...
  public Employee(String n, double s){
     name = n; salary = s;
  }
  public Employee(String n){
     this(n,500.00);
 }
```
}

- **Manager** objects do not automatically have access to private data of parent class.
	- Common to extend a parent class written by someone else
- **How can a constructor for Manager** set instance variables that are private to Employee?
- $\blacksquare$  Some constructors for Employee
- Use parent class's constructor using super
- A constructor for Manager

```
public class Employee{
  ...
  public Employee(String n, double s){
     name = n; salary = s;
  }
 public Employee(String n){
     this(n,500.00);
  }
}
public class Manager extends Employee{
  ..
  public Manager(String n, double s, String sn){
     super(n,s); /* super calls
                      Employee constructor */
     secretary = sn;
  }
}
```
- **n** In general, subclass has more features than parent class
	- Subclass inherits instance variables, methods from parent class

÷

э

 $299$ 

4 0 8

- In general, subclass has more features than parent class
	- Subclass inherits instance variables. methods from parent class
- Every Manager is an Employee, but not vice versa!

 $\leftarrow$ 

- In general, subclass has more features than parent class
	- Subclass inherits instance variables. methods from parent class
- Every Manager is an Employee, but not vice versa!
- Can use a subclass in place of a superclass

```
Employee e = new Manager(...)
```
- In general, subclass has more features than parent class
	- Subclass inherits instance variables. methods from parent class
- Every Manager is an Employee, but not vice versa!
- Can use a subclass in place of a superclass

```
Employee e = new Manager(...)
```
But the following will not work  $Manager m = new Employee(...)$ 

- $\blacksquare$  In general, subclass has more features than parent class
	- Subclass inherits instance variables. methods from parent class
- Every Manager is an Employee, but not vice versa!
- Can use a subclass in place of a superclass

Employee  $e = new Manager(...)$ 

But the following will not work  $Manager m = new Employee(...)$ 

**■ Recall** 

- $\blacksquare$  int $\lceil$  a = new int $\lceil 100 \rceil$ :
- Why the seemingly redundant reference to int in new?

- $\blacksquare$  In general, subclass has more features than parent class
	- Subclass inherits instance variables. methods from parent class
- Every Manager is an Employee, but not vice versa!
- Can use a subclass in place of a superclass

```
Employee e = new Manager(...)
```
But the following will not work  $Manager m = new Employee(...)$ 

- **Recall** 
	- $\blacksquare$  int $\lceil$  a = new int $\lceil$ 100]:
	- Why the seemingly redundant reference to int in new?
- One can now presumably write Employee[] e = new Manager[100];

```
Manager can redefine bonus()
```

```
double bonus(float percent){
  return 1.5*super.bonus(percent);
}
```
- Uses parent class bonus () via super
- Overrides definition in parent class

 $\leftarrow$ 

```
Manager can redefine bonus()
```

```
double bonus(float percent){
  return 1.5*super.bonus(percent);
}
```
- Uses parent class bonus () via super
- Overrides definition in parent class

```
■ Consider the following assignment
```
Employee  $e = new Manager(...)$ 

```
Manager can redefine bonus()
```

```
double bonus(float percent){
  return 1.5*super.bonus(percent);
}
```
- Uses parent class bonus () via super
- Overrides definition in parent class

■ Consider the following assignment Employee  $e = new Manager(...)$ 

- Gan we invoke e.setSecretary $()$ ?
	- e is declared to be an Employee
	- Static typechecking  $-$  e can only refer to methods in Employee

```
Manager can redefine bonus()
```

```
double bonus(float percent){
  return 1.5*super.bonus(percent);
}
```
- Uses parent class bonus () via super
- Overrides definition in parent class
- Consider the following assignment Employee  $e = new Manager(...)$
- Gan we invoke e.setSecretary $()$ ?
	- e is declared to be an Employee
	- Static typechecking  $-$  e can only refer to methods in Employee
- What about  $e$ . bonus(p)? Which bonus() do we use?
	- Static: Use Employee.bonus()
	- Dynamic: Use Manager.bonus()

**Manager can redefine bonus()** 

```
double bonus(float percent){
  return 1.5*super.bonus(percent);
}
```
- Uses parent class bonus () via super
- Overrides definition in parent class
- Consider the following assignment Employee  $e = new Manager(...)$
- Can we invoke e.setSecretary()?
	- e is declared to be an Employee
	- Static typechecking  $-$  e can only refer to methods in Employee
- What about  $e$ . bonus(p)? Which bonus() do we use?
	- Static: Use Employee.bonus()
	- Dynamic: Use Manager.bonus()
- Dynamic dispatch (dynamic binding, late method binding, . . . ) turns out to be more useful
	- Default in Java, optional in languages like C++ (virtual function)

Every Employee in emparray "knows" how to calculate its bonus correctly!

```
Employee<sup>[]</sup> emparray = new Employee<sup>[2]</sup>;
Employee e = new Employee(...);Manager m = new Manager(...);
```

```
emparray[0] = e;emparray[1] = m;
```

```
for (i = 0; i < emparray. length; i++)System.out.println(emparray[i].bonus(5.0));
}
```
- Every Employee in emparray "knows" how to calculate its bonus correctly!
- Recall the event simulation loop that motivated Simula to introduce objects

```
Q := make-queue(first event)repeat
  remove next event e from Q
  simulate e
  place all events generated
     by e on Q
until Q is empty
```
 $299$ 

化重新润滑

 $\leftarrow$ 

- Every Employee in emparray "knows" how to calculate its bonus correctly!
- Recall the event simulation loop that motivated Simula to introduce objects
- Also referred to as runtime polymorphism or inheritance polymorphism

```
Employee[] emparray = new Employee[2];
Employee e = new Employee(...);Manager m = new Manager(...);
```

```
emparray[0] = e;emparray[1] = m;
```

```
for (i = 0; i < emparray. length; i++)System.out.println(emparray[i].bonus(5.0));
}
```
- Every Employee in emparray "knows" how to calculate its bonus correctly!
- Recall the event simulation loop that motivated Simula to introduce objects
- Also referred to as runtime polymorphism or inheritance polymorphism
- Different from structural polymorphism of Haskell etc — called generics in Java

```
Employee[] emparray = new Employee[2];
Employee e = new Employee(...);Manager m = new Manager(...);
```

```
emparray[0] = e;emparray[1] = m;
```

```
for (i = 0; i < emparray. length; i++)System.out.println(emparray[i].bonus(5.0));
}
```
Signature of a function is its name and the list of argument types

 $\leftarrow$ 

- Signature of a function is its name and the list of argument types
- Can have different functions with the same name and different signatures
	- $\blacksquare$  For example, multiple constructors

- Signature of a function is its name and the list of argument types
- Can have different functions with the same name and different signatures
	- $\blacksquare$  For example, multiple constructors
- **Java class Arrays has a method sort** to sort arbitrary scalar arrays

```
double[] darr = new double[100];
int[\] iarr = new int[500]:
...
Arrays.sort(darr);
  // sorts contents of darr
Arrays.sort(iarr);
  // sorts contents of iarr
```
- Signature of a function is its name and the list of argument types
- Can have different functions with the same name and different signatures
	- $\blacksquare$  For example, multiple constructors
- Java class Arrays has a method sort to sort arbitrary scalar arrays
- **Made possible by overloaded methods** defined in class Arrays

```
double[] darr = new double[100];
int[] iarr = new int[500];
...
Arrays.sort(darr);
  // sorts contents of darr
Arrays.sort(iarr);
 // sorts contents of iarr
```

```
class Arrays{
```
... }

```
...
public static void sort(double[] a){..}
   // sorts arrays of double[]
public static void sort(int[] a}{..}
   // sorts arrays of int[]
```
**◆ ロ ▶ → 何** 

Madhavan Mukund/S P Suresh [Java: class hierarchy, polymorphism](#page-0-0) PLC, Lecture 4, 17 Jan 2023 8/24

■ Overloading: multiple methods, different signatures, choice is static

```
double[] darr = new double[100];
int[] iarr = new int[500];
...
Arrays.sort(darr);
  // sorts contents of darr
Arrays.sort(iarr);
  // sorts contents of iarr
```
class Arrays{

...

... }

```
public static void sort(double[] a){..}
   // sorts arrays of double[]
public static void sort(int[] a}{..}
   // sorts arrays of int[]
```
 $298$ 

- Overloading: multiple methods, different signatures, choice is static
- Overriding: multiple methods, same signature, choice is static
	- Employee.bonus()
	- Manager.bonus()

```
double[] darr = new double[100];
int[] iarr = new int[500];
...
Arrays.sort(darr);
  // sorts contents of darr
Arrays.sort(iarr);
  // sorts contents of iarr
```

```
class Arrays{
```
...

... }

```
public static void sort(double[] a){..}
   // sorts arrays of double[]
public static void sort(int[] a}{..}
   // sorts arrays of int[]
```
 $298$ 

- Overloading: multiple methods, different signatures, choice is static
- Overriding: multiple methods, same signature, choice is static
	- Employee.bonus()
	- Manager.bonus()
- Dynamic dispatch: multiple methods, same signature, choice made at run-time

```
double[] darr = new double[100];
int[] iarr = new int[500];
...
Arrays.sort(darr);
  // sorts contents of darr
Arrays.sort(iarr);
  // sorts contents of iarr
```

```
class Arrays{
  ...
  public static void sort(double[] a){..}
     // sorts arrays of double[]
 public static void sort(int[] a}{..}
     // sorts arrays of int[]
```
... }

Madhavan Mukund/S P Suresh [Java: class hierarchy, polymorphism](#page-0-0) PLC, Lecture 4, 17 Jan 2023 9/24

 $298$ 

イロト イ押 トイヨト イヨ
■ Consider the following assignment Employee  $e = new Manager(...)$ 

造

 $299$ 

 $\mathbf{A} \cdot \mathbf{A} \cdot \mathbf{B} \cdot \mathbf{A} \cdot \mathbf{B} \cdot \mathbf{A}$ 

 $\leftarrow$ 

- Consider the following assignment Employee  $e = new Manager(...)$
- Can we get e.setSecretary() to work?
	- $\blacksquare$  Static type-checking disallows this

 $\rightarrow$   $\rightarrow$ 

 $\leftarrow$ 

э

- Consider the following assignment Employee  $e = new Manager(...)$
- Can we get e.setSecretary() to work?
	- Static type-checking disallows this
- $\blacksquare$  Type casting convert e to Manager ((Manager) e).setSecretary(s)

э

- Consider the following assignment Employee  $e = new Manager(...)$
- Can we get e.setSecretary() to work?
	- Static type-checking disallows this
- $\blacksquare$  Type casting convert e to Manager ((Manager) e).setSecretary(s)
- Gast fails (error at run time) if e is not a Manager

э

- Consider the following assignment Employee  $e = new Manager(...)$
- Can we get e.setSecretary() to work?
	- Static type-checking disallows this
- $\blacksquare$  Type casting convert e to Manager ((Manager) e).setSecretary(s)
- Gast fails (error at run time) if  $e$  is not a Manager

```
■ Can test if e is a Manager
  if (e instanceof Manager){
    ((Manager) e).setSecretary(s);
  }
```
э

- Consider the following assignment Employee  $e = new Manager(...)$
- Gan we get e.setSecretary () to work?
	- Static type-checking disallows this
- $\blacksquare$  Type casting convert e to Manager ((Manager) e).setSecretary(s)
- Gast fails (error at run time) if  $e$  is not a Manager

```
■ Can test if e is a Manager
  if (e instanceof Manager){
    ((Manager) e).setSecretary(s);
  }
```
- A simple example of reflection in Java
	- "Think about oneself"

э

- Consider the following assignment Employee  $e = new Manager(...)$
- Gan we get e.setSecretary () to work?
	- Static type-checking disallows this
- $\blacksquare$  Type casting convert e to Manager ((Manager) e).setSecretary(s)
- Gast fails (error at run time) if  $e$  is not a Manager

■ Can test if e is a Manager if (e instanceof Manager){ ((Manager) e).setSecretary(s); }

- A simple example of reflection in Java
	- "Think about oneself"
- Can also use type casting for basic types

double  $d = 29.98$ : long  $nd = (long) d;$ 

G.

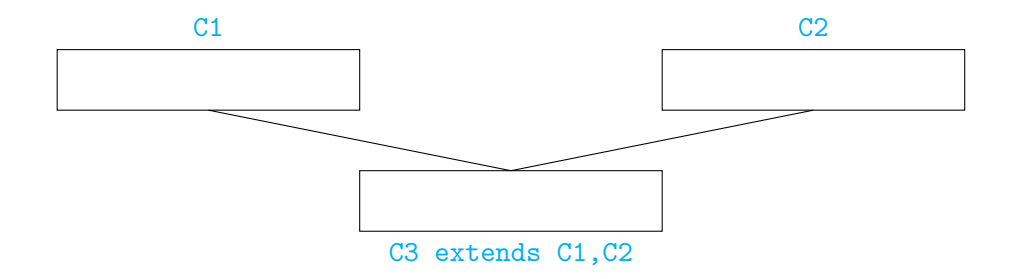

■ Can a subclass extend multiple parent classes?

÷

∍

 $299$ 

 $\leftarrow$ 

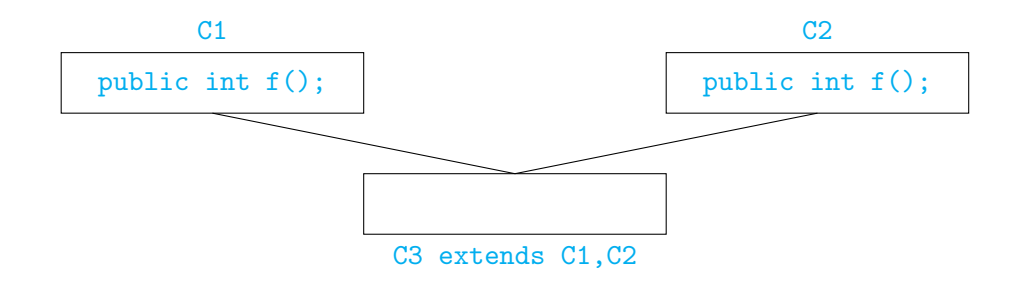

- Can a subclass extend multiple parent classes?
- If  $f()$  is not overridden, which  $f()$  do we use in C3?

 $\leftarrow$ 

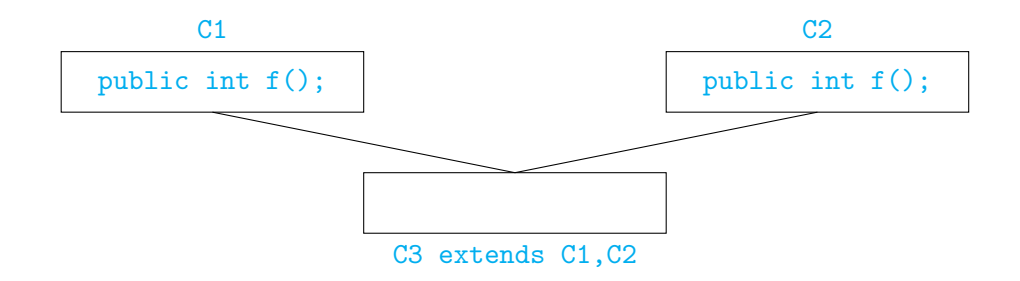

- Can a subclass extend multiple parent classes?
- If  $f()$  is not overridden, which  $f()$  do we use in C3?
- **Java does not allow multiple inheritance**

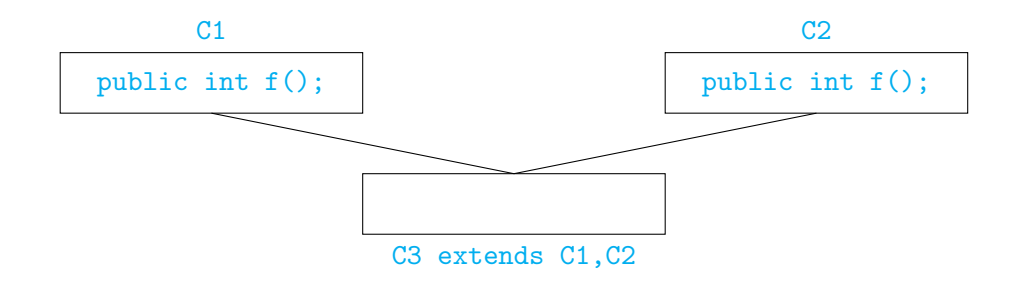

- Can a subclass extend multiple parent classes?
- If  $f()$  is not overridden, which  $f()$  do we use in C3?
- **Java does not allow multiple inheritance**
- $C++$  allows this if C1 and C2 have no conflict

 $\blacksquare$  No multiple inheritance — tree-like

造

 $299$ 

 $\mathbf{A} \cdot \mathbf{A} \cdot \mathbf{B} \cdot \mathbf{A} \cdot \mathbf{B} \cdot \mathbf{A}$ 

 $\leftarrow$   $\Box$ 

× 卢

- $\blacksquare$  No multiple inheritance tree-like
- $\blacksquare$  In fact, there is a universal superclass Object

 $\leftarrow$   $\equiv$ 

 $\leftarrow$ 

э

- $\blacksquare$  No multiple inheritance tree-like
- $\blacksquare$  In fact, there is a universal superclass Object
- Useful methods defined in Object

public boolean equals(Object o) // defaults to pointer equality

public String toString()  $\frac{1}{2}$  converts the values of the // instance variables to String

- $\blacksquare$  No multiple inheritance tree-like
- $\blacksquare$  In fact, there is a universal superclass Object
- Useful methods defined in Object

public boolean equals(Object o) // defaults to pointer equality

public String toString()  $\frac{1}{2}$  converts the values of the instance variables to String

For Java objects x and y,  $x == y$  invokes x equals  $(y)$ 

- $\blacksquare$  No multiple inheritance tree-like
- $\blacksquare$  In fact, there is a universal superclass Object
- Useful methods defined in Object

public boolean equals(Object o) // defaults to pointer equality

public String toString()  $\frac{1}{2}$  converts the values of the instance variables to String

- For Java objects x and y,  $x == y$  invokes x equals  $(y)$
- $\blacksquare$  To print o, use System.out.println $(o+"")$ ;
	- **Implicitly invokes o.toString()**

■ Can exploit the tree structure to write generic functions

```
Example: search for an element in an array
```

```
public int find (Object[] objarr, Object o){
  int i;
  for (i = 0; i < objarr.length(); i++){
      if (objarr[i] == o) {return i};
  }
  return (-1);
}
```
■ Can exploit the tree structure to write generic functions

```
\blacksquare Example: search for an element in an array
```

```
public int find (Object[] objarr, Object o){
  int i;
  for (i = 0; i < objarr.length(); i++){
      if (objarr[i] == o) {return i};
  }
  return (-1);
}
```
Recall that  $=$  is pointer equality, by default

■ Can exploit the tree structure to write generic functions

```
\blacksquare Example: search for an element in an array
```

```
public int find (Object[] objarr, Object o){
  int i;
  for (i = 0; i < objarr.length(); i++){
      if (objarr[i] == o) {return i};
  }
  return (-1);
}
```
Recall that  $=$  is pointer equality, by default

If a class overrides equals(), dynamic dispatch will use the redefined function instead of  $Object.equals()$  for  $objarr[i] == o$ 

For instance, a class  $Date$  with instance variables day, month and year

э

 $\leftarrow$ 

э

- For instance, a class Date with instance variables day, month and year
- $\blacksquare$  May wish to override equals () to compare the object state, as follows

```
public boolean equals(Date d){
  return ((this.day == d.day) &&
          (this-month == d.month) &&
          (this.year == d.year));}
```
- For instance, a class Date with instance variables day, month and year
- $\blacksquare$  May wish to override equals () to compare the object state, as follows

```
public boolean equals(Date d){
  return ((this.day == d.day) &&
          (this.month == d.month) &&
          (this.year == d.year));}
```
**Unfortunately.** 

boolean equals(Date d) does not override boolean equals(Object o)!

- For instance, a class Date with instance variables day, month and year
- $\blacksquare$  May wish to override equals () to compare the object state, as follows

```
public boolean equals(Date d){
  return ((this.day == d.day) &&
          (this.month == d.month) &&
          (this.year == d.year));}
```
**Unfortunately,** 

boolean equals(Date d) does not override boolean equals(Object o)! **Should write, instead** 

```
public boolean equals(Object d){
  if (d instanceof Date){
    Date myd = (Date) d;
    return ((this.day == myd/day) &&
            (this.month == myd.month)(this.year == myd.year):
  }
  return(false);
}
```
 $\blacksquare$  Note the run-time type check and the cast

Madhavan Mukund/S P Suresh [Java: class hierarchy, polymorphism](#page-0-0) PLC, Lecture 4, 17 Jan 2023 14/24

■ Overriding looks for "closest" match

造

 $299$ 

 $\mathbf{A} \cdot \mathbf{A} \cdot \mathbf{B} \cdot \mathbf{A} \cdot \mathbf{B} \cdot \mathbf{A}$ 

4 0 8

- Overriding looks for "closest" match
- **Suppose we have public boolean equals (Employee e) but no equals () in** Manager

э

 $299$ 

 $\blacktriangleright \neg A \rightrightarrows \blacktriangleright \neg A \rightrightarrows \blacktriangleright$ 

 $\leftarrow$ 

- Overriding looks for "closest" match
- **Suppose we have public boolean equals (Employee e) but no equals () in** Manager
- **Consider**

```
Manager m1 = new Manager(...);
Manager m2 = new Manager(...);
...
if (m1.equals(m2)) \{ \ldots \}
```
 $\leftarrow$ 

G.

- Overriding looks for "closest" match
- **Suppose we have public boolean equals (Employee e) but no equals () in** Manager
- **Consider**

```
Manager m1 = new Manager(...);
Manager m2 = new Manager(...);
...
if (m1.equals(m2)){ ... }
```
**public boolean equals (Manager m)** is compatible with both boolean equals(Employee e) and boolean equals(Object o)

- Overriding looks for "closest" match
- **Suppose we have public boolean equals (Employee e) but no equals () in** Manager
- **Consider**

```
Manager m1 = new Manager(...);
Manager m2 = new Manager(...);
...
if (m1.equals(m2)){ ... }
```
- **public boolean equals (Manager m)** is compatible with both boolean equals(Employee e) and boolean equals(Object o)
- Use boolean equals (Employee e)

- 제품 NH 제품 NH 기준 ...

**Exercise Series** Class hierarchy provides both subtyping and inheritance

**IN** 

 $\leftarrow$ 

∍

- Class hierarchy provides both subtyping and inheritance
- Subtyping
	- Capabilities of the subtype are a superset of the main type
	- If B is a subtype of A, wherever we require an object of type A, we can use an object of type B
	- Employee  $e = new Manager(...);$  is legal

■ Class hierarchy provides both subtyping and inheritance

#### Subtyping

- Capabilities of the subtype are a superset of the main type
- If B is a subtype of A, wherever we require an object of type A, we can use an object of type B
- Employee  $e = new Manager(...);$  is legal

#### **Inheritance**

- Subtype can reuse code of the main type
- **B** inherits from A if some functions for B are written in terms of functions of A
- Manager.bonus() uses Employee.bonus()

 $\Omega$ 

- Recall the following example
	- queue, with methods insert-rear, delete-front
	- stack, with methods insert-front, delete-front
	- deque, with methods insert-front, delete-front, insert-rear, delete-rear

- Recall the following example
	- queue, with methods insert-rear, delete-front
	- stack, with methods insert-front, delete-front
	- deque, with methods insert-front, delete-front, insert-rear, delete-rear
- What are the subtype and inheritance relationships between these classes?

- Recall the following example
	- queue, with methods insert-rear, delete-front
	- stack, with methods insert-front, delete-front
	- deque, with methods insert-front, delete-front, insert-rear, delete-rear
- What are the subtype and inheritance relationships between these classes?
- **Subtyping** 
	- e deque has more functionality than queue or stack
	- $\blacksquare$  deque is a subtype of both these types

- Recall the following example
	- queue, with methods insert-rear, delete-front
	- stack, with methods insert-front, delete-front
	- deque, with methods insert-front, delete-front, insert-rear, delete-rear
- What are the subtype and inheritance relationships between these classes?
- **Subtyping** 
	- e deque has more functionality than queue or stack
	- $\blacksquare$  deque is a subtype of both these types
- **Inheritance** 
	- $\blacksquare$  Can suppress two functions in a deque and use it as a queue or stack
	- Both queue and stack inherit from deque

 $\Omega$ 

**Class hierarchy represents both subtyping and inheritance** 

 $\leftarrow$
# Subclasses, subtyping and inheritance

- Class hierarchy represents both subtyping and inheritance
- Subtyping
	- Compatibility of interfaces.
	- $\Box$  B is a subtype of A if every function that can be invoked on an object of type A can also be invoked on an object of type B.

# Subclasses, subtyping and inheritance

- Class hierarchy represents both subtyping and inheritance
- Subtyping
	- Compatibility of interfaces.
	- $\Box$  B is a subtype of A if every function that can be invoked on an object of type A can also be invoked on an object of type B.

#### $\blacksquare$  Inheritance

- Reuse of implementations.
- $\blacksquare$  B inherits from A if some functions for B are written in terms of functions of A.

# Subclasses, subtyping and inheritance

- Class hierarchy represents both subtyping and inheritance
- Subtyping
	- Compatibility of interfaces.
	- $\Box$  B is a subtype of A if every function that can be invoked on an object of type A can also be invoked on an object of type B.
- $\blacksquare$  Inheritance
	- Reuse of implementations.
	- **B** inherits from A if some functions for B are written in terms of functions of A.
- Using one idea (hierarchy of classes) to implement both concepts blurs the distinction between the two

 $\Omega$ 

**Java uses many modifiers in declarations, to cover different features of** object-oriented programming

 $\leftarrow$ 

э

- **Java uses many modifiers in declarations, to cover different features of** object-oriented programming
- public vs private to support encapsulation of data

**FRI** 

 $\leftarrow$ 

- **Java uses many modifiers in declarations, to cover different features of** object-oriented programming
- public vs private to support encapsulation of data
- $\blacksquare$  static, for entities defined inside classes that exist without creating objects of the class

- **Java uses many modifiers in declarations, to cover different features of** object-oriented programming
- public vs private to support encapsulation of data
- $\blacksquare$  static, for entities defined inside classes that exist without creating objects of the class
- $\blacksquare$  final, for values that cannot be changed

- **Java uses many modifiers in declarations, to cover different features of** object-oriented programming
- public vs private to support encapsulation of data
- $\blacksquare$  static, for entities defined inside classes that exist without creating objects of the class
- **final, for values that cannot be changed**
- **These modifiers can be applied to classes, instance variables and methods**

- **Java uses many modifiers in declarations, to cover different features of** object-oriented programming
- public vs private to support encapsulation of data
- $\blacksquare$  static, for entities defined inside classes that exist without creating objects of the class
- **final, for values that cannot be changed**
- **These modifiers can be applied to classes, instance variables and methods**
- **Let's look at some examples of situations where different combinations make sense**

## public vs private

- **Faithful implementation of** encapsulation necessitates modifiers public and private
	- Typically, instance variables are private
	- **Methods to query (accessor) and** update (mutator) the state are public

 $\leftarrow$ 

э

## public vs private

- **Faithful implementation of** encapsulation necessitates modifiers public and private
	- Typically, instance variables are private
	- **Methods to query (accessor) and** update (mutator) the state are public
- Can private methods make sense?

# public vs private

- **Faithful implementation of** encapsulation necessitates modifiers public and private
	- Typically, instance variables are private
	- **Methods to query (accessor) and** update (mutator) the state are public
- Can private methods make sense?
- Example: a Stack class
	- Data stored in a private array
	- **Public methods to push, pop, query if** empty

```
public class Stack {
 private int[] values; // array of values
 private int tos; // top of stack
 private int size; // values.length
```
/\* Constructors to set up values array \*/

```
public void push (int i){
  ....
}
public int pop (){
  ...
}
public boolean is_empty (){
  return (tos == 0);
}
```
}

Madhavan Mukund/S P Suresh [Java: class hierarchy, polymorphism](#page-0-0) PLC, Lecture 4, 17 Jan 2023 20/24

G.

 $298$ 

 $A \oplus B$   $A \oplus B$   $A \oplus B$ 

# private methods

- Example: a Stack class
	- Data stored in a private array
	- **Public methods to push, pop, query if** empty

```
public class Stack {
 private int[] values; // array of values
 private int tos; // top of stack
 private int size; // values.length
```
/\* Constructors to set up values array \*/

```
public void push (int i){
  ....
}
public int pop (){
  ...
}
public boolean is_empty (){
  return (tos == 0);
}
```
}

 $2990$ 

イロト イ押 トイヨ トイヨ トーヨー

# private methods

- Example: a Stack class
	- Data stored in a private array
	- **Public methods to push, pop, query if** empty
- push() needs to check if stack has space

```
public class Stack {
  ...
 public void push (int i){
   if (tos < size){
     values[tos] = i;tos = tos+1;}else{
     // Deal with stack overflow
    }
    ...
  }
```
... }

э

# private methods

- Example: a Stack class
	- Data stored in a private array
	- Public methods to push, pop, query if empty
- $\Box$  push() needs to check if stack has space
- Deal gracefully with stack overflow
	- private methods invoked from within push() to check if stack is full and expand storage

```
public class Stack {
  ...
  public void push (int i){
    if (\text{stack-full}() ){
      extend_stack();
    }
    ... // Usual push operations
  }
  ...
  private boolean stack_full(){
    return(tos == size);}
```

```
private void extend_stack(){
 /* Allocate additional space,
    reset size etc */
```
} }

**Public methods to query and update** private instance variables

**IN** 

 $\leftarrow$ 

э

- Public methods to query and update private instance variables
- Date class
	- **Private instance variables day, month,** year
	- One public accessor/mutator method per instance variable

```
public class Date {
 private int day, month year;
```

```
public void getDay(int d) {...}
public void getMonth(int m) {...}
public void getYear(int y) {...}
```

```
public void setDay(int d) {...}
public void setMonth(int m) {...}
public void setYear(int y) \{ \ldots \}
```
}

- Public methods to query and update private instance variables
- Date class
	- **Private instance variables day, month,** year
	- One public accessor/mutator method per instance variable
- $\blacksquare$  Inconsistent updates are now possible
	- Separately set invalid combinations of day and month

```
public class Date {
 private int day, month year;
```
public void getDay(int d) {...} public void getMonth(int m) {...} public void getYear(int y) {...}

```
public void setDay(int d) {...}
public void setMonth(int m) {...}
public void setYear(int y) \{ \ldots \}
```
}

- Public methods to query and update private instance variables
- Date class
	- **Private instance variables day, month,** year
	- One public accessor/mutator method per instance variable
- $\blacksquare$  Inconsistent updates are now possible
	- Separately set invalid combinations of day and month
- $\blacksquare$  Instead, allow only combined update

```
public class Date {
 private int day, month year;
```

```
public void getDay(int d) {...}
public void getMonth(int m) {...}
public void getYear(int y) {...}
```

```
public void setDate(int d, int m, int y) {
  ...
 // Validate d-m-y combination
}
```
}

Madhavan Mukund/S P Suresh [Java: class hierarchy, polymorphism](#page-0-0) PLC, Lecture 4, 17 Jan 2023 22/24

- Use static for components that exist without creating objects
	- **Library functions, main(), ...**
	- Useful constants like Math.PI, Integer.MAX VALUE

 $\leftarrow$ 

э

- Use static for components that exist without creating objects
	- $\blacksquare$  Library functions,  $\text{main}()$ , ...
	- Useful constants like Math.PI, Integer.MAX VALUE
- These static components are also public

∍

- Use static for components that exist without creating objects
	- $\blacksquare$  Library functions,  $\text{main}()$ , ...
	- Useful constants like Math. PT. Integer.MAX VALUE
- These static components are also public
- Do private static components make sense?

- Use static for components that exist without creating objects
	- $\blacksquare$  Library functions,  $\text{main}()$ , ...
	- Useful constants like Math. PT. Integer.MAX VALUE
- These static components are also public
- Do private static components make sense?
- $\blacksquare$  Internal constants for bookkeeping
	- Constructor sets unique id for each order

```
public class Order {
  private static int lastorderid = 0;
```
private int orderid; ....

```
public Order(...) {
 lastorderid++;
 orderid = lastorderid;
```

```
...
}
```
- Use static for components that exist without creating objects
	- $\blacksquare$  Library functions,  $\text{main}()$ , ...
	- Useful constants like Math. PT. Integer.MAX VALUE
- These static components are also public
- Do private static components make sense?
- $\blacksquare$  Internal constants for bookkeeping
	- Constructor sets unique id for each order

```
public class Order {
  private static int lastorderid = 0;
```
private int orderid; ....

```
public Order(...) {
 lastorderid++;
 orderid = lastorderid;
  ...
```

```
■ lastorderid is private static field
```
}

- Use static for components that exist without creating objects
	- $\blacksquare$  Library functions,  $\text{main}()$ , ...
	- Useful constants like Math. PT. Integer.MAX VALUE
- These static components are also public
- Do private static components make sense?
- $\blacksquare$  Internal constants for bookkeeping
	- Constructor sets unique id for each order

```
public class Order {
  private static int lastorderid = 0;
```
private int orderid; ....

```
public Order(...) {
 lastorderid++;
 orderid = lastorderid;
  ...
```
- lastorderid is private static field
- Common to all objects in the class

}

э

- Use static for components that exist without creating objects
	- **Library functions, main(), ...**
	- Useful constants like Math. PT. Integer.MAX VALUE
- These static components are also public
- Do private static components make sense?
- $\blacksquare$  Internal constants for bookkeeping
	- Constructor sets unique id for each order

```
public class Order {
  private static int lastorderid = 0;
```
private int orderid; ....

```
public Order(...) {
 lastorderid++;
  orderid = lastorderid;
  ...
}
```
- lastorderid is private static field
- Common to all objects in the class
- Be careful about concurrent updates!

 $299$ 

④ トメミトメミト 三重

**final denotes that a value cannot be updated** 

造

 $299$ 

医间周的间唇的

 $\leftarrow$   $\Box$ ∢●

- **final denotes that a value cannot be updated**
- Usually used for constants (public and static instance variables)
	- Math.PI, Integer.MAX\_VALUE

э

 $299$ 

化重新润滑

 $\leftarrow$ 

- **final denotes that a value cannot be updated**
- Usually used for constants (public and static instance variables)
	- Math.PI, Integer.MAX\_VALUE
- What would final mean for a method?
	- Cannot redefine functions at run-time, unlike Python!

- **final denotes that a value cannot be updated**
- Usually used for constants (public and static instance variables)
	- Math.PI, Integer.MAX\_VALUE
- What would final mean for a method?
	- Cannot redefine functions at run-time, unlike Python!
- Recall overriding
	- **Subclass redefines a method available with the same signature in the parent class**

- **final denotes that a value cannot be updated**
- Usually used for constants (public and static instance variables)
	- Math.PI, Integer.MAX\_VALUE
- What would final mean for a method?
	- Cannot redefine functions at run-time, unlike Python!
- Recall overriding
	- **Subclass redefines a method available with the same signature in the parent class**
- A final method cannot be overridden